## TRAINING OPPORTUNITIES

## **On-Demand Training**

[We are busy](http://www.guidanceresources.com/) juggling work, family & other responsibilities, so it's understandable if we sometimes can't spare 60 minutes or more for a training session, no matter how informative or engaging it is. The On-[Demand traini](http://www.guidanceresources.com/)ng sessions from the Employee Assistance program are (5-10 minutes) training modules which include fun, interactive features & help us build practical skills to deal with real-life challenges. Topics

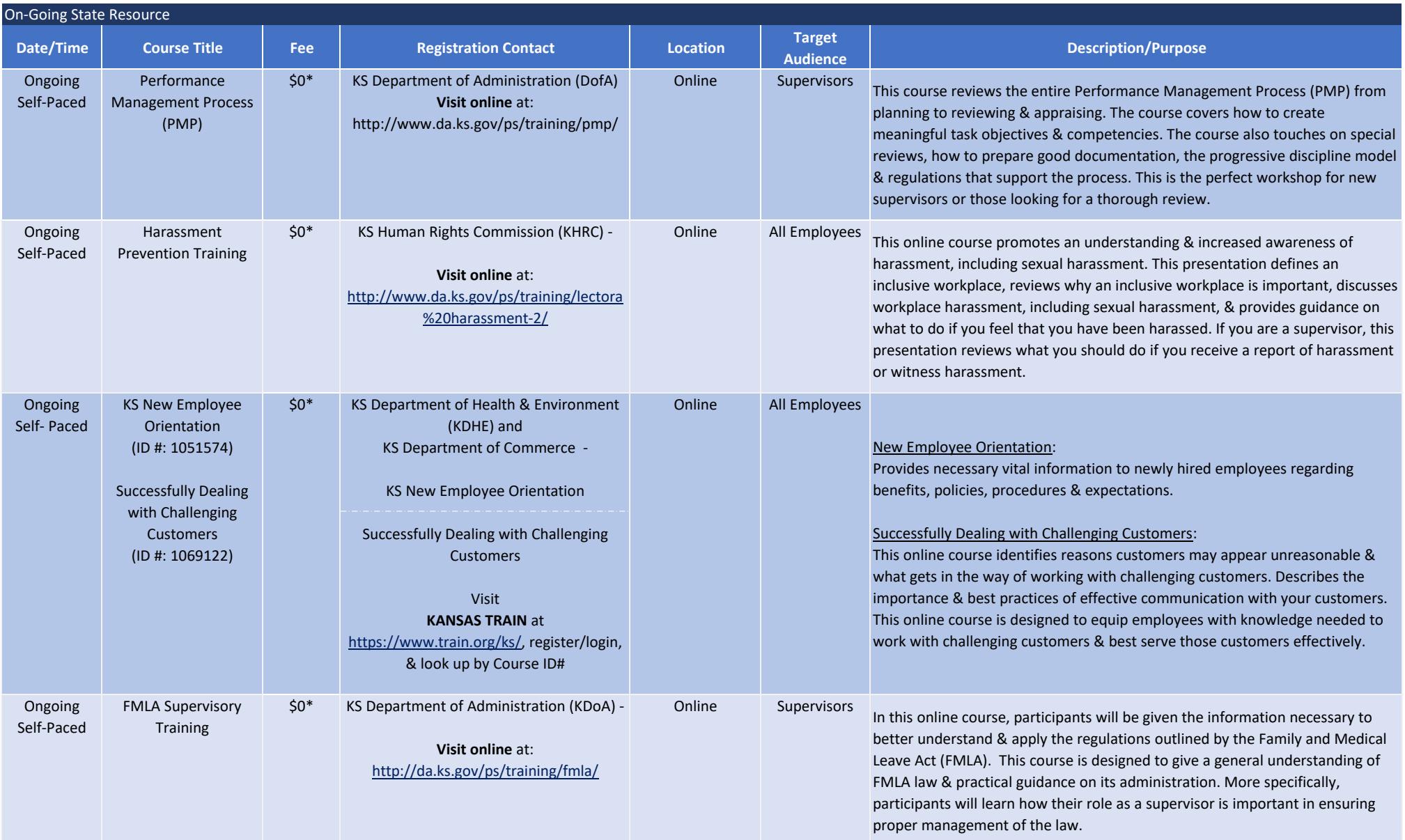

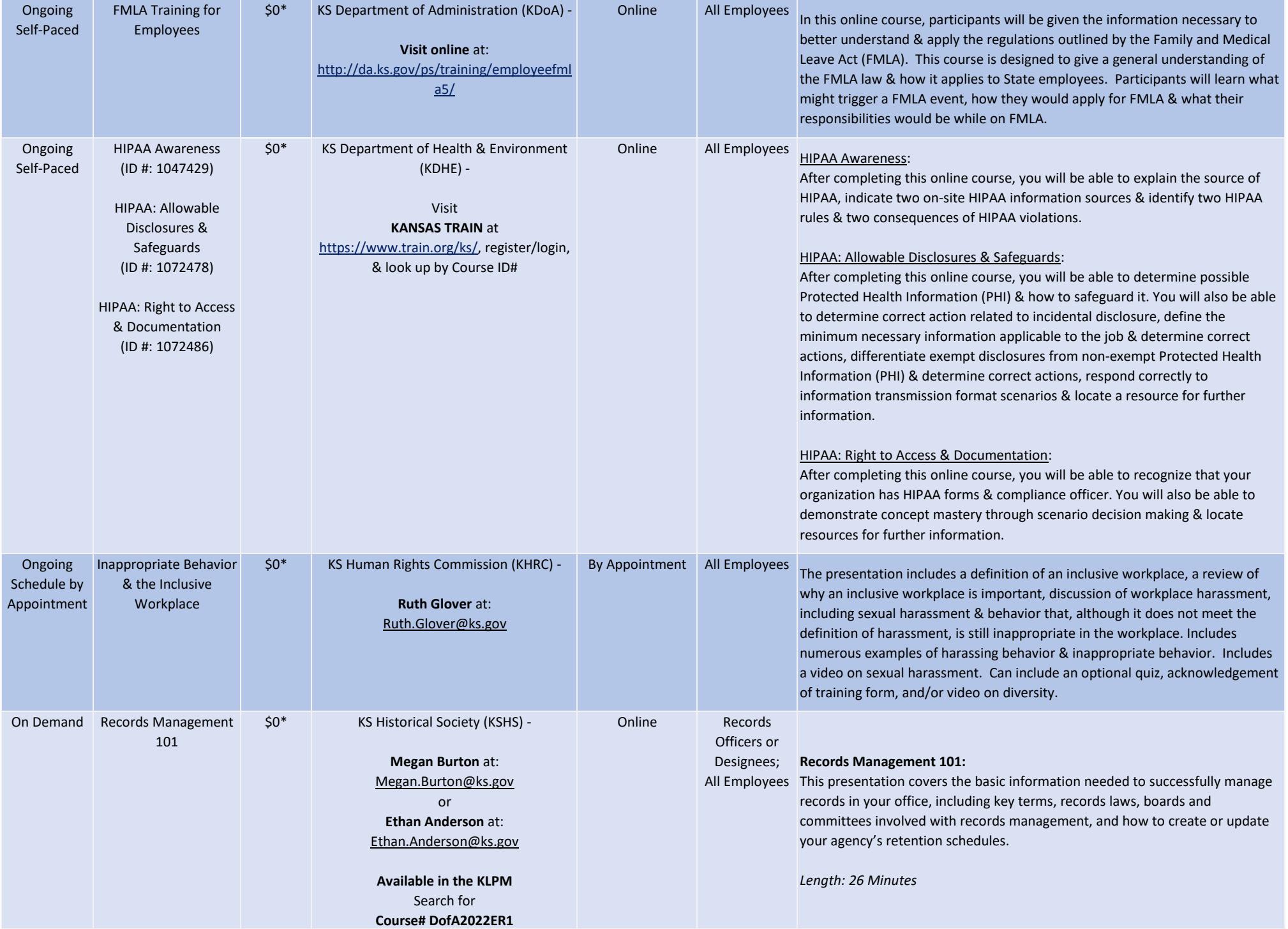

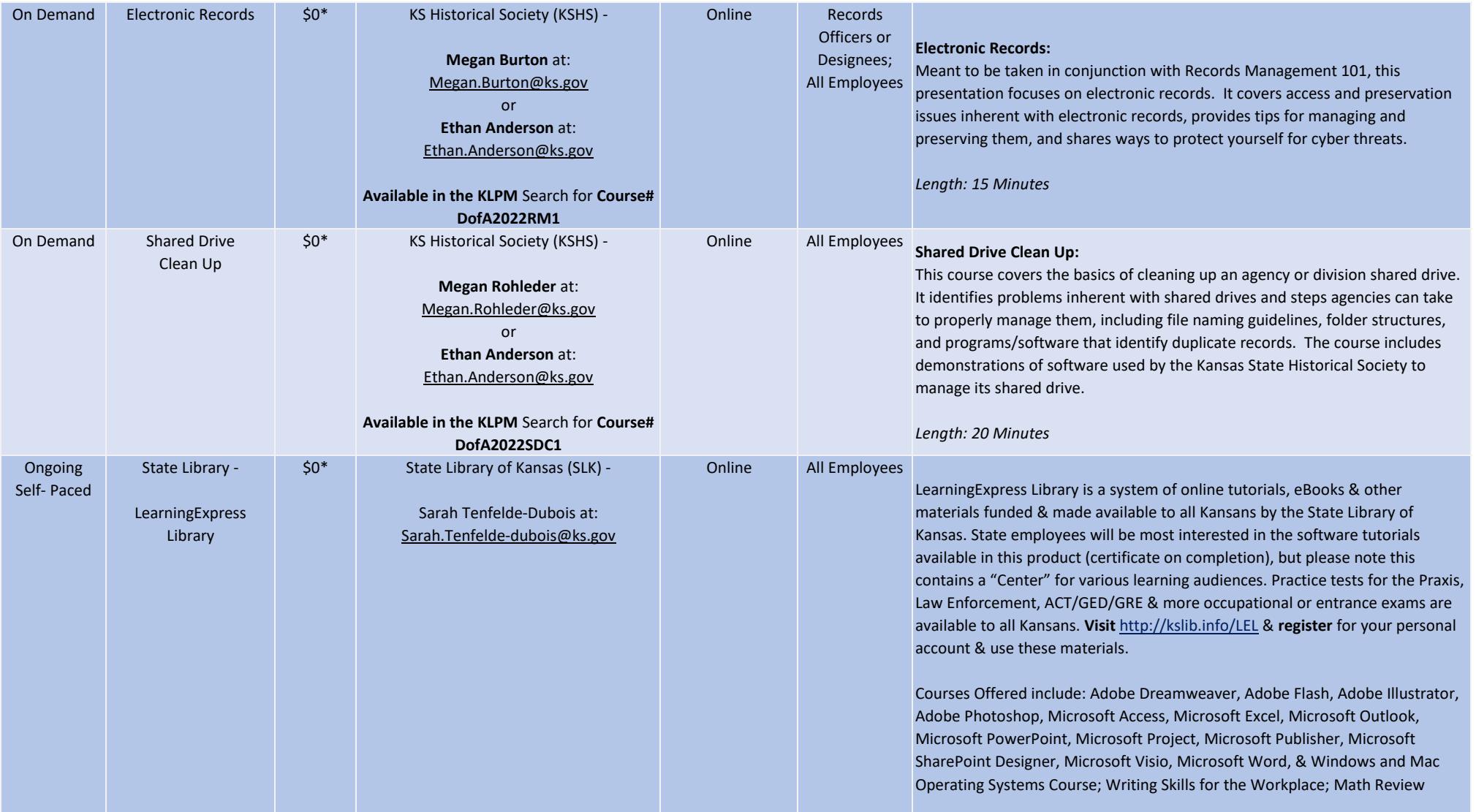

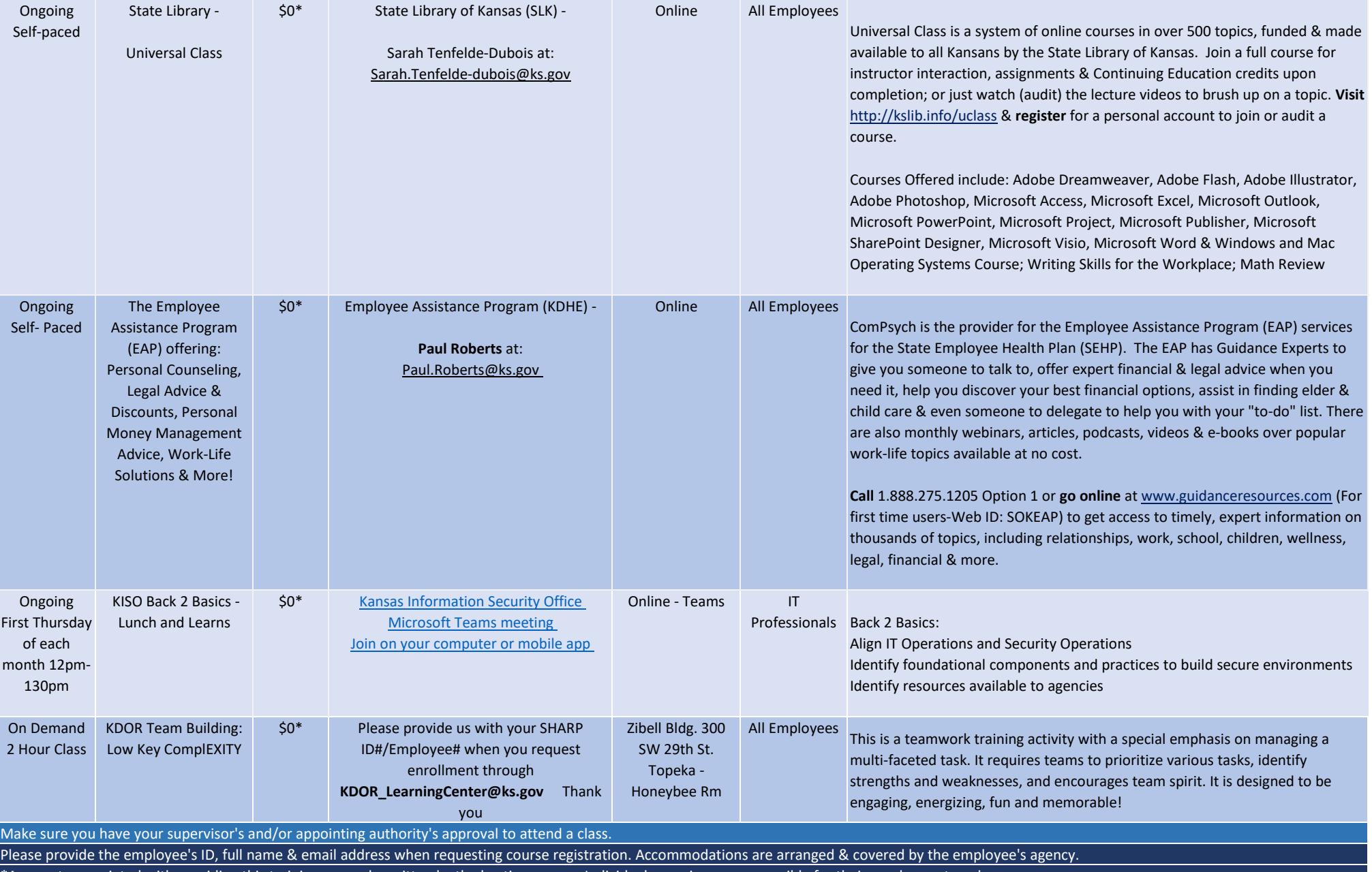

\*Any costs associated with providing this training are underwritten by the hosting agency. Individual agencies are responsible for their employees travel expenses.

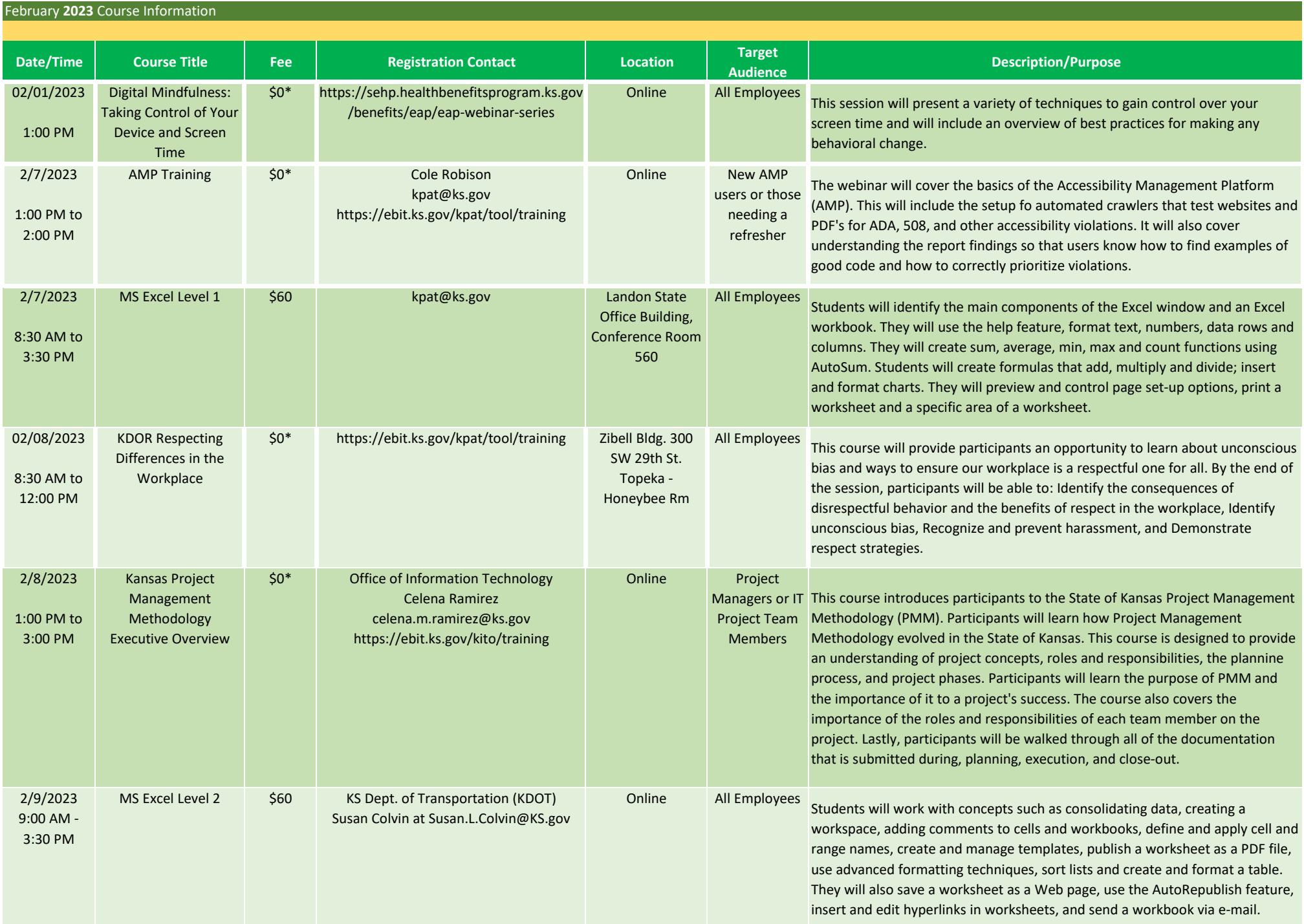

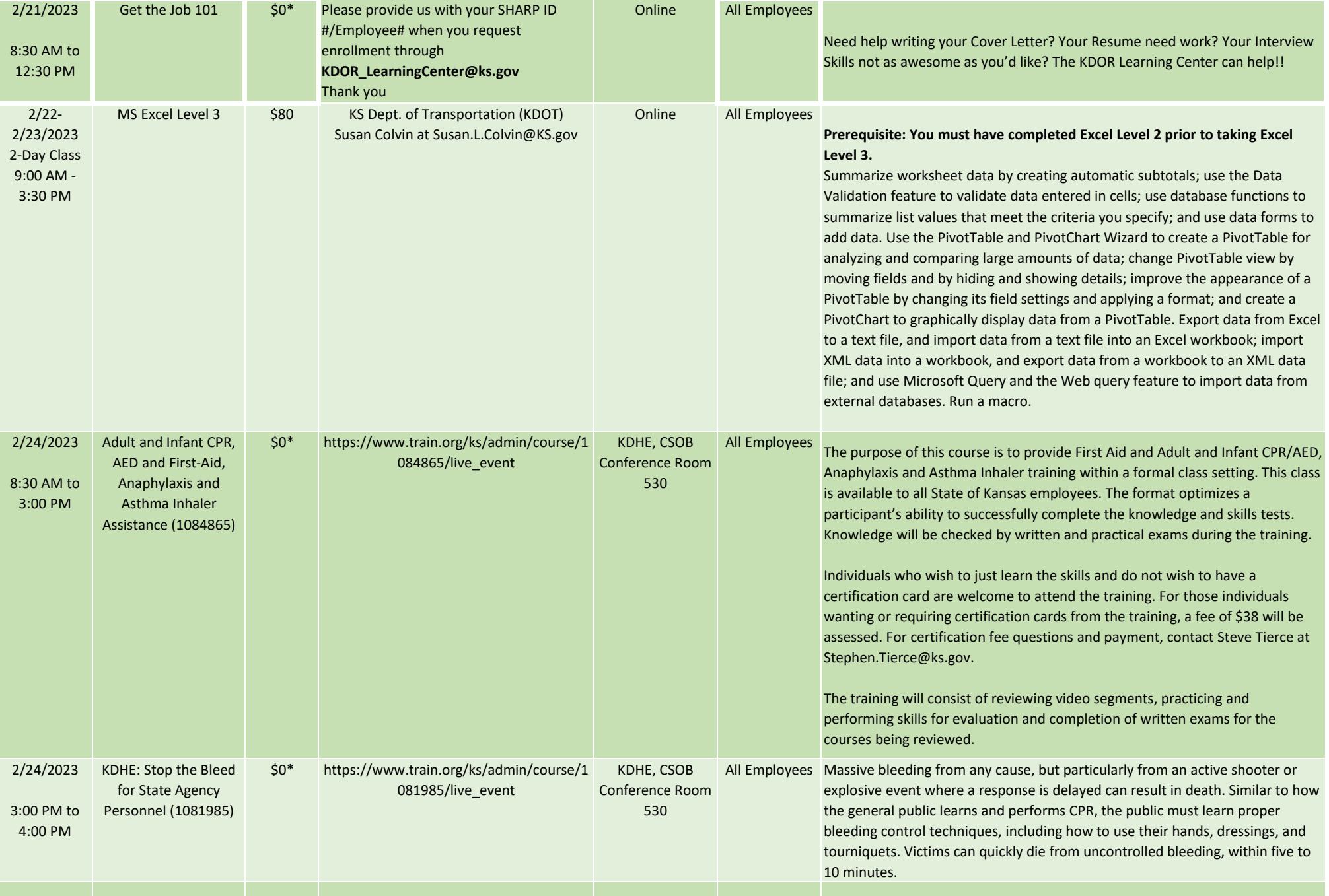

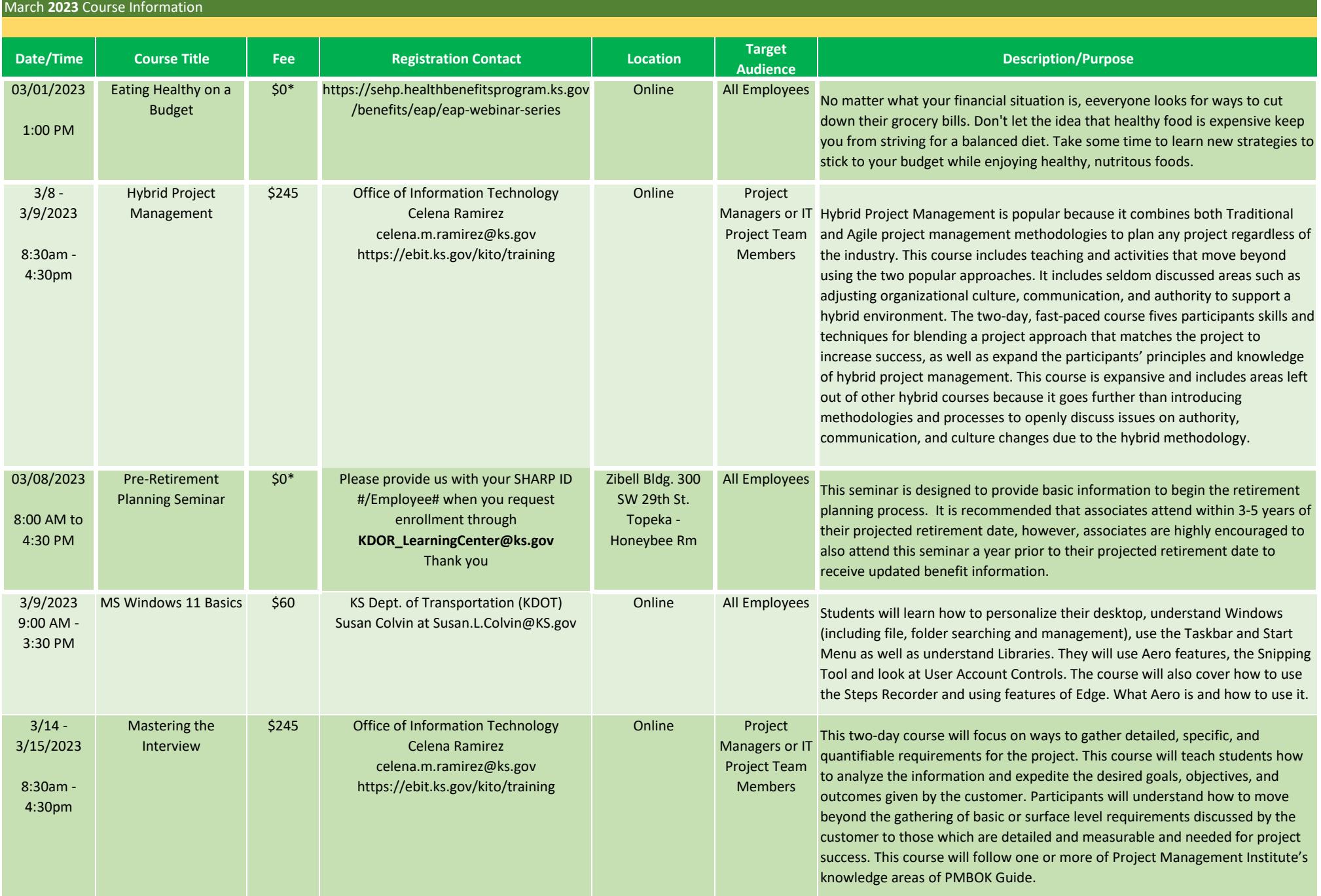

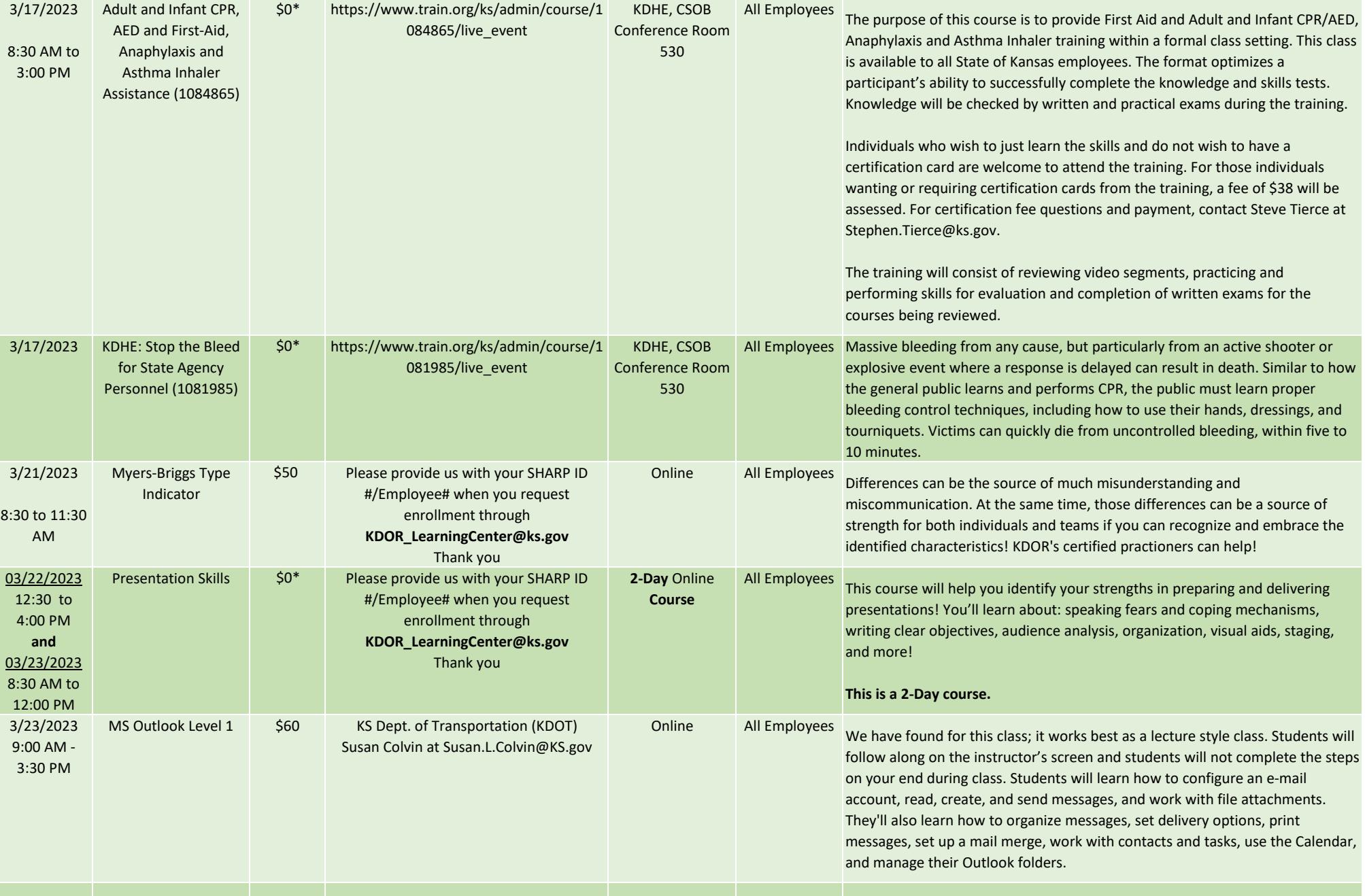

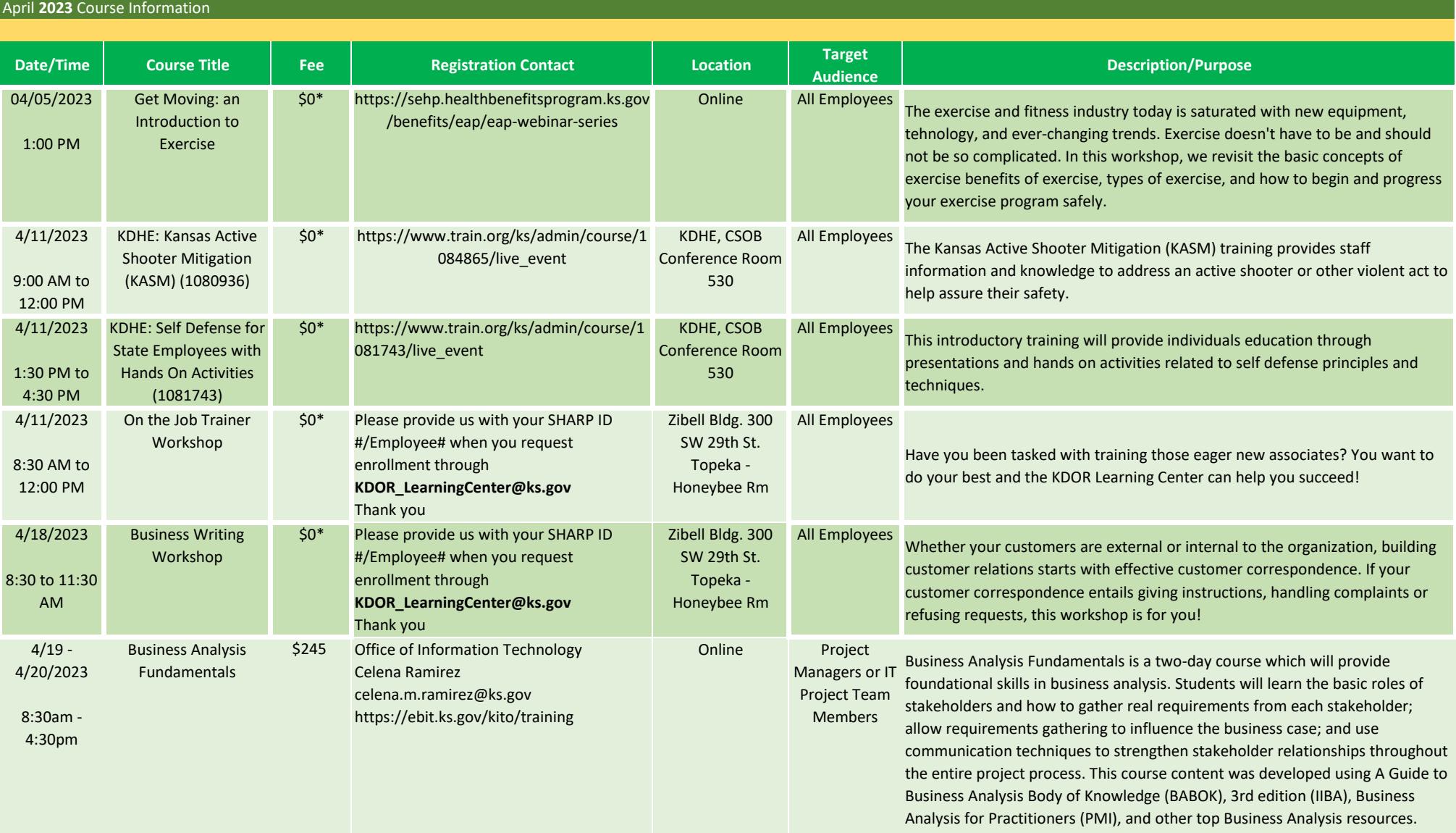

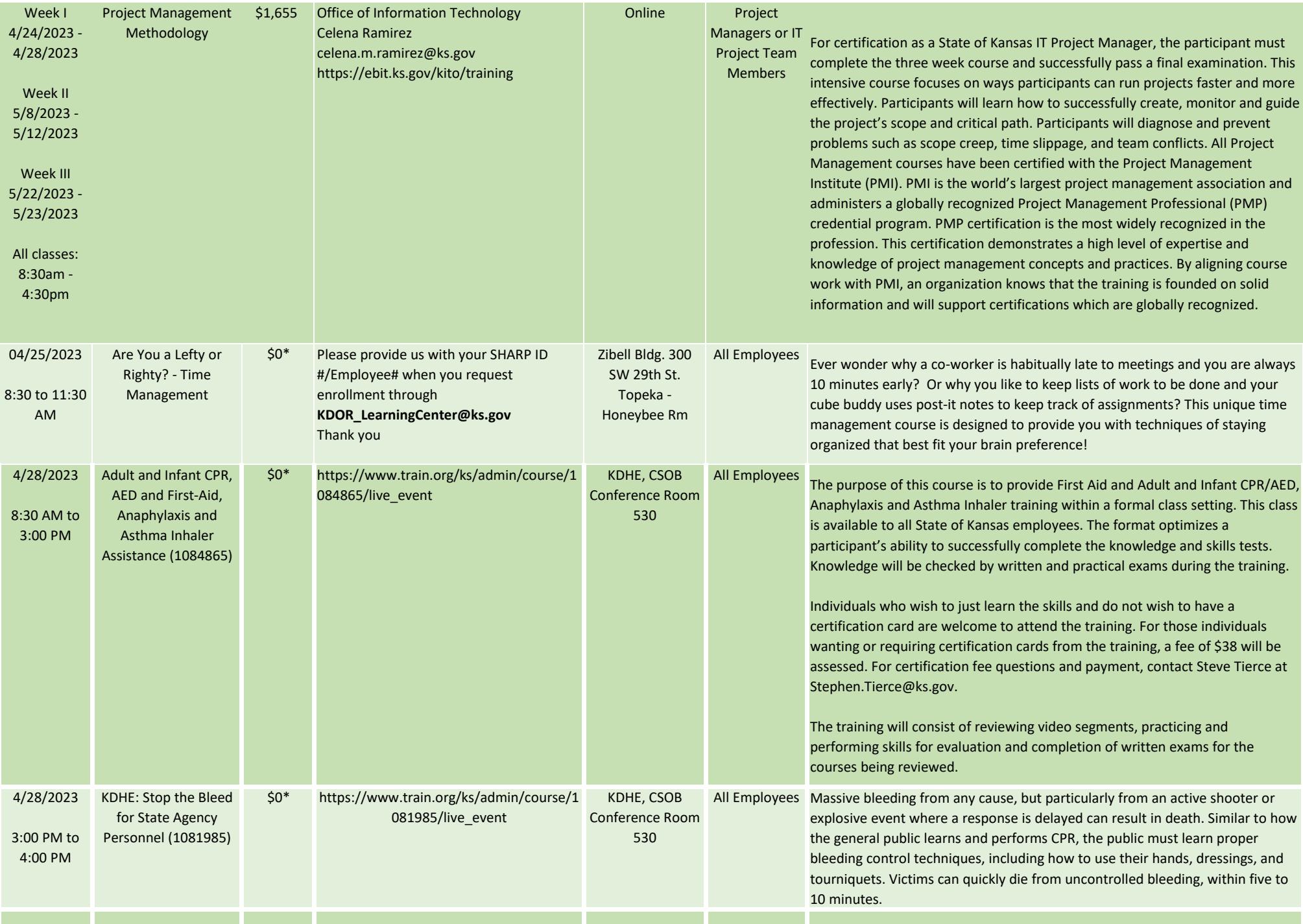

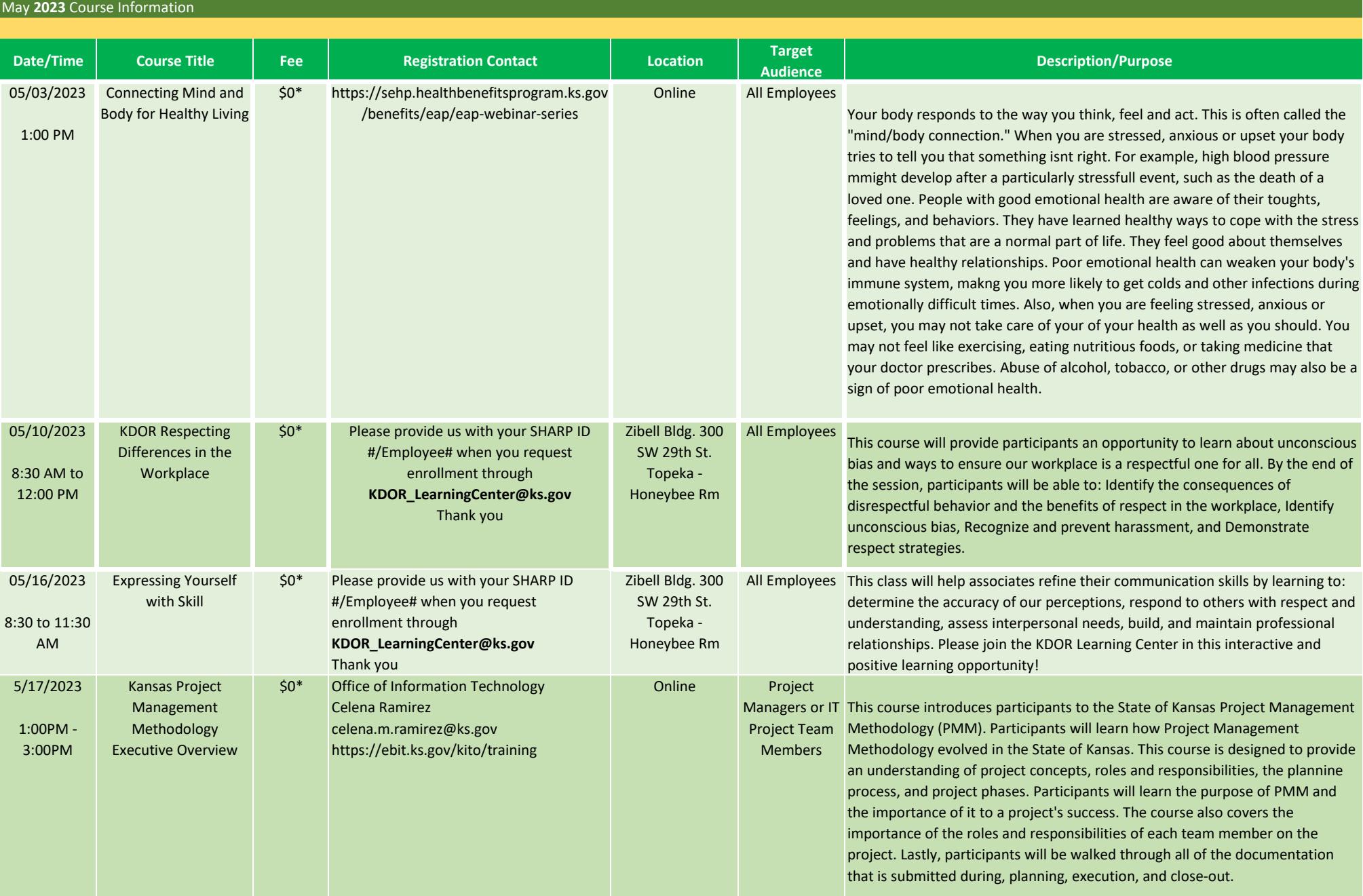

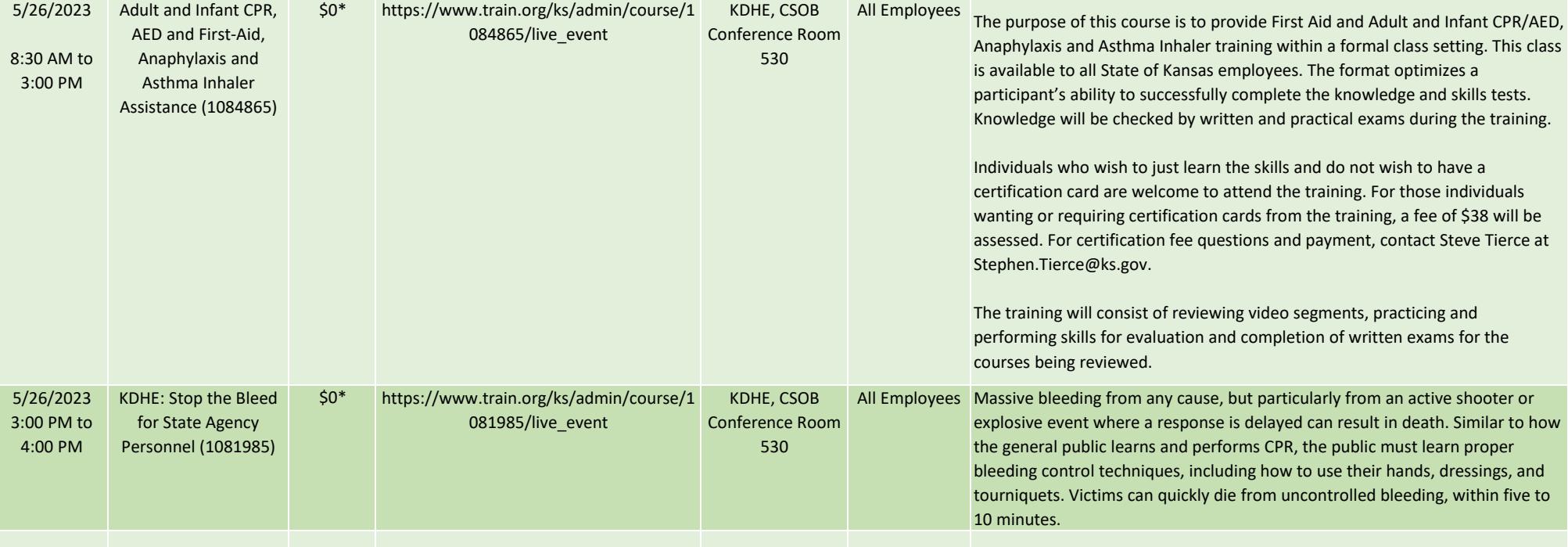

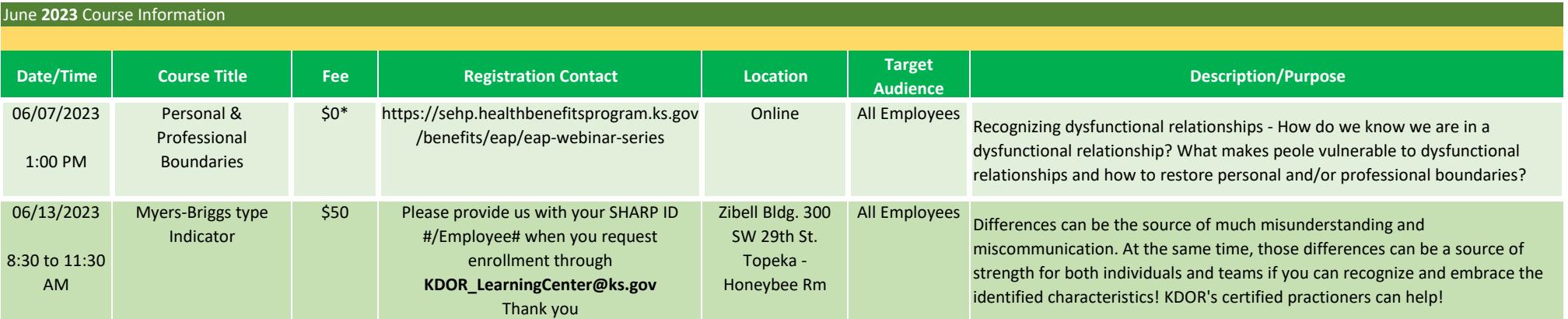

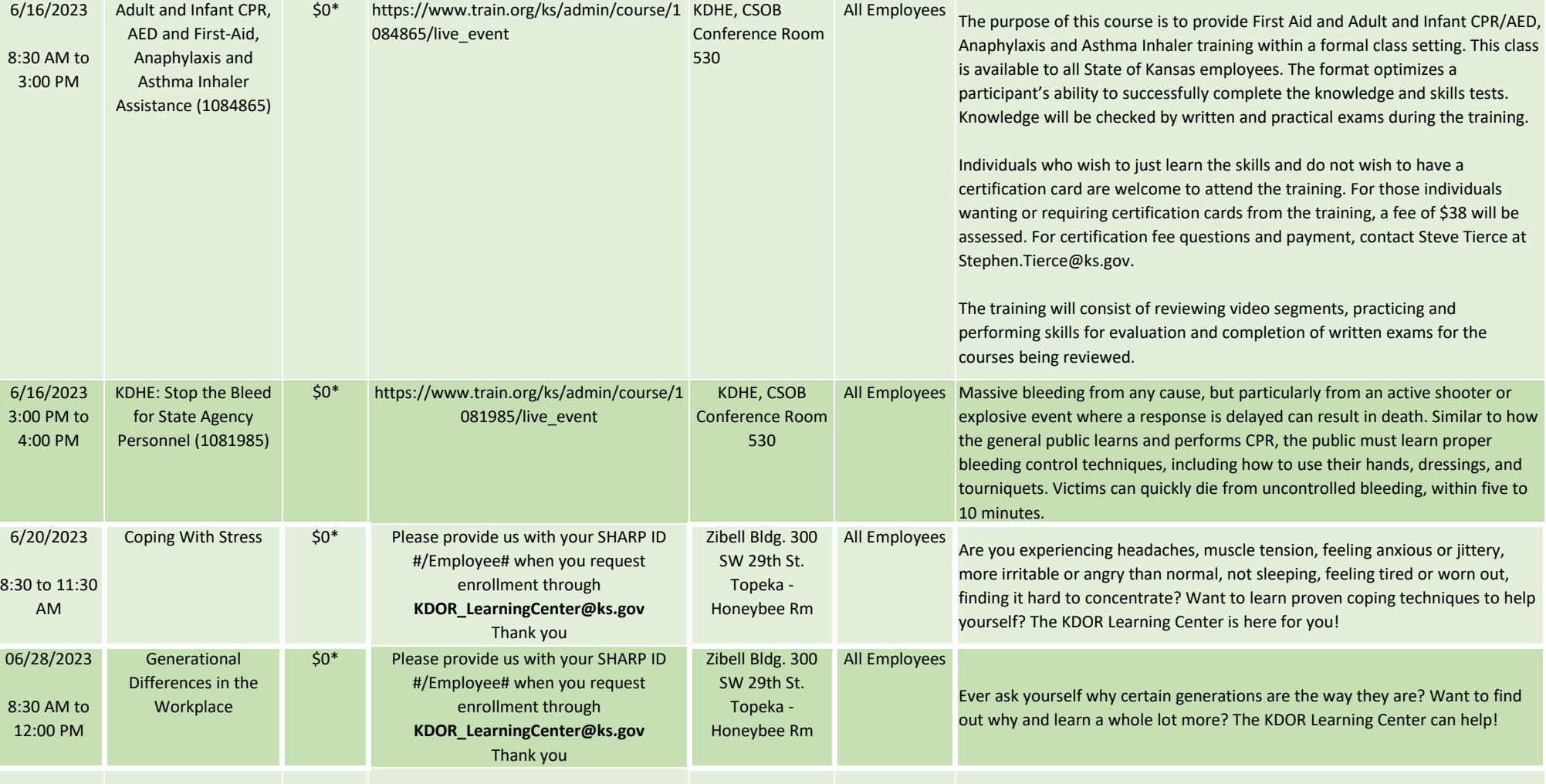

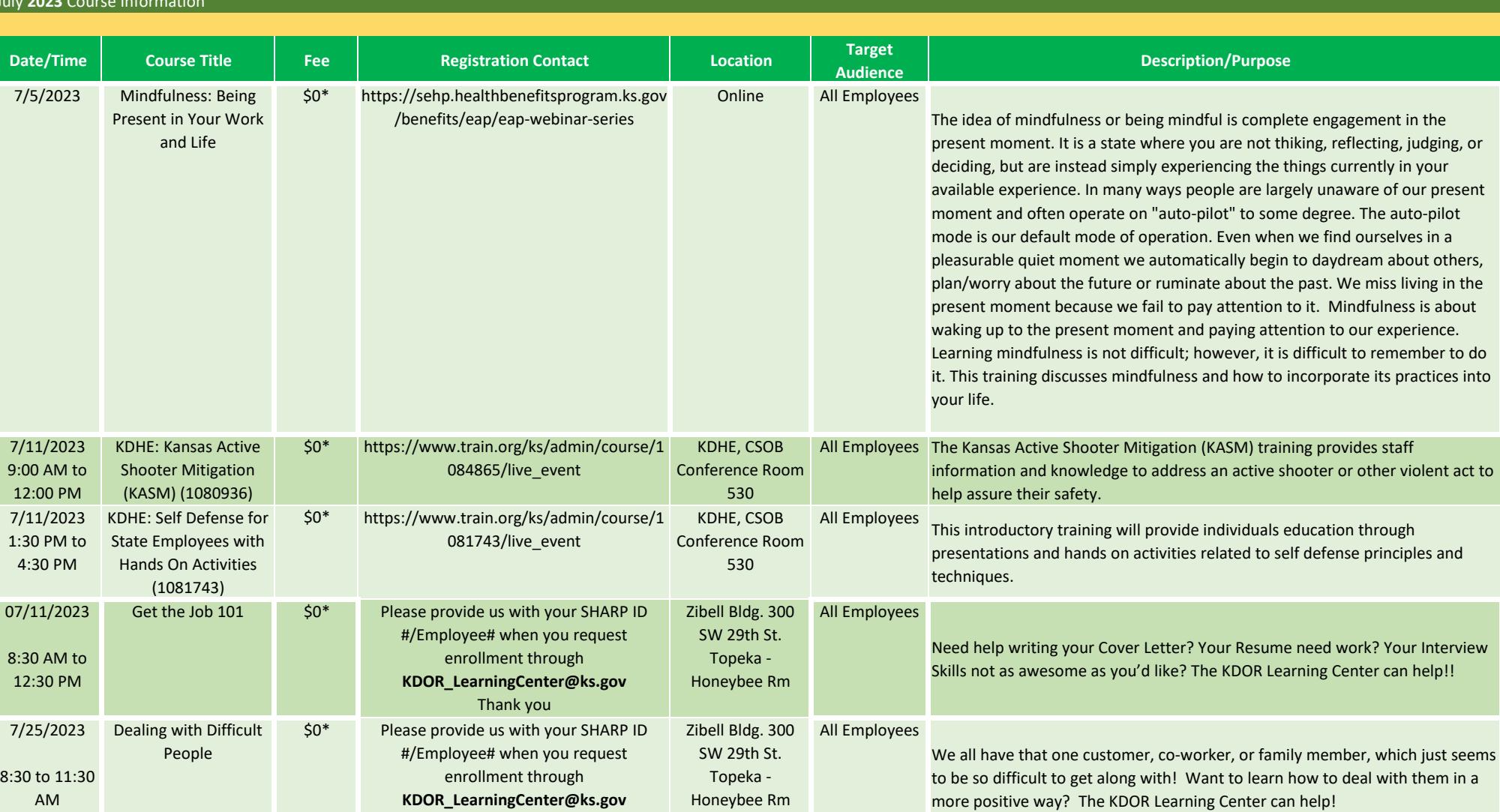

Thank you

July **2023** Course Information

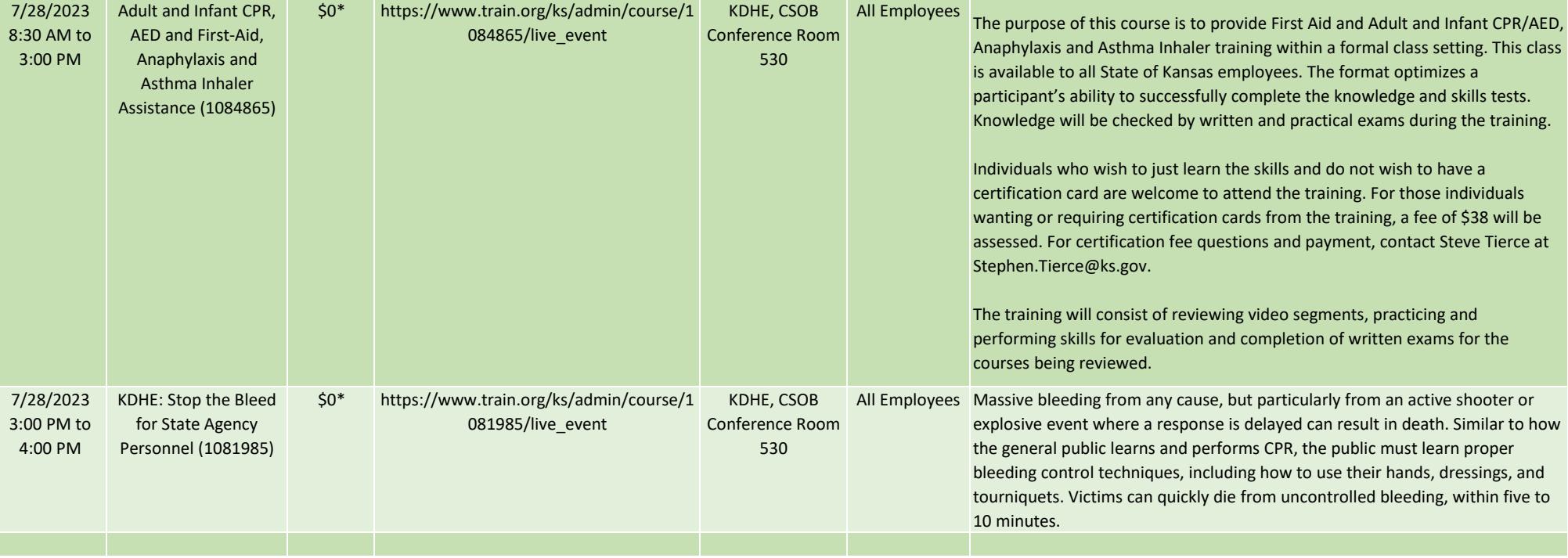

## August **2023** Course Information

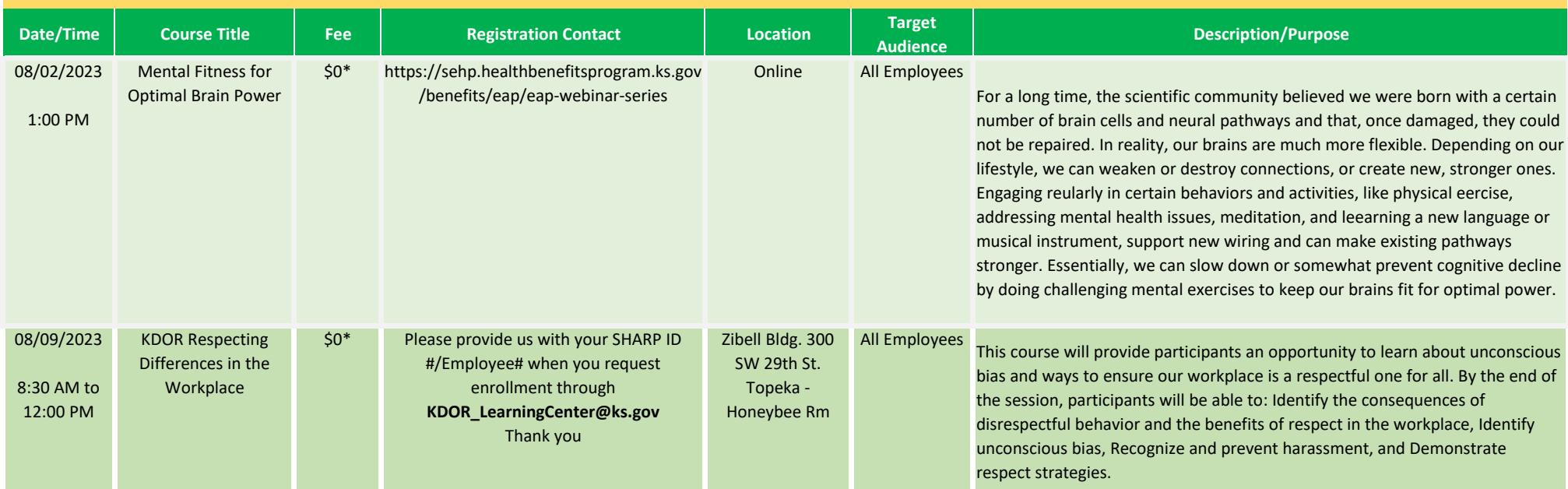

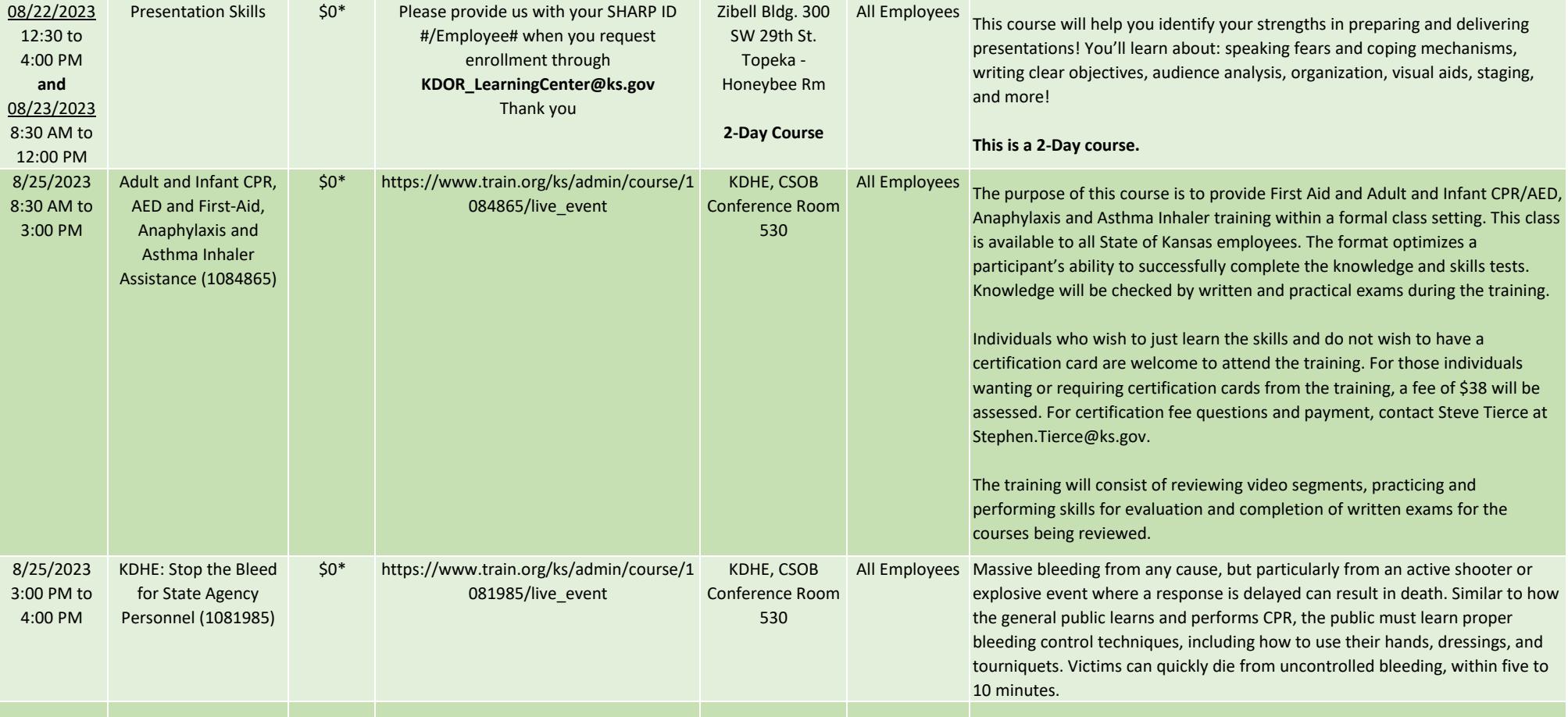

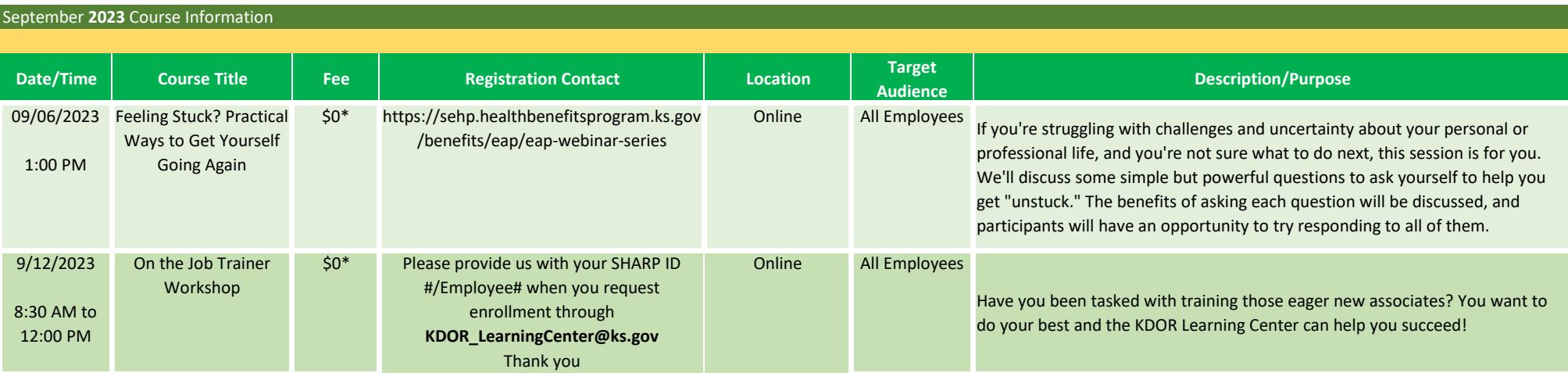

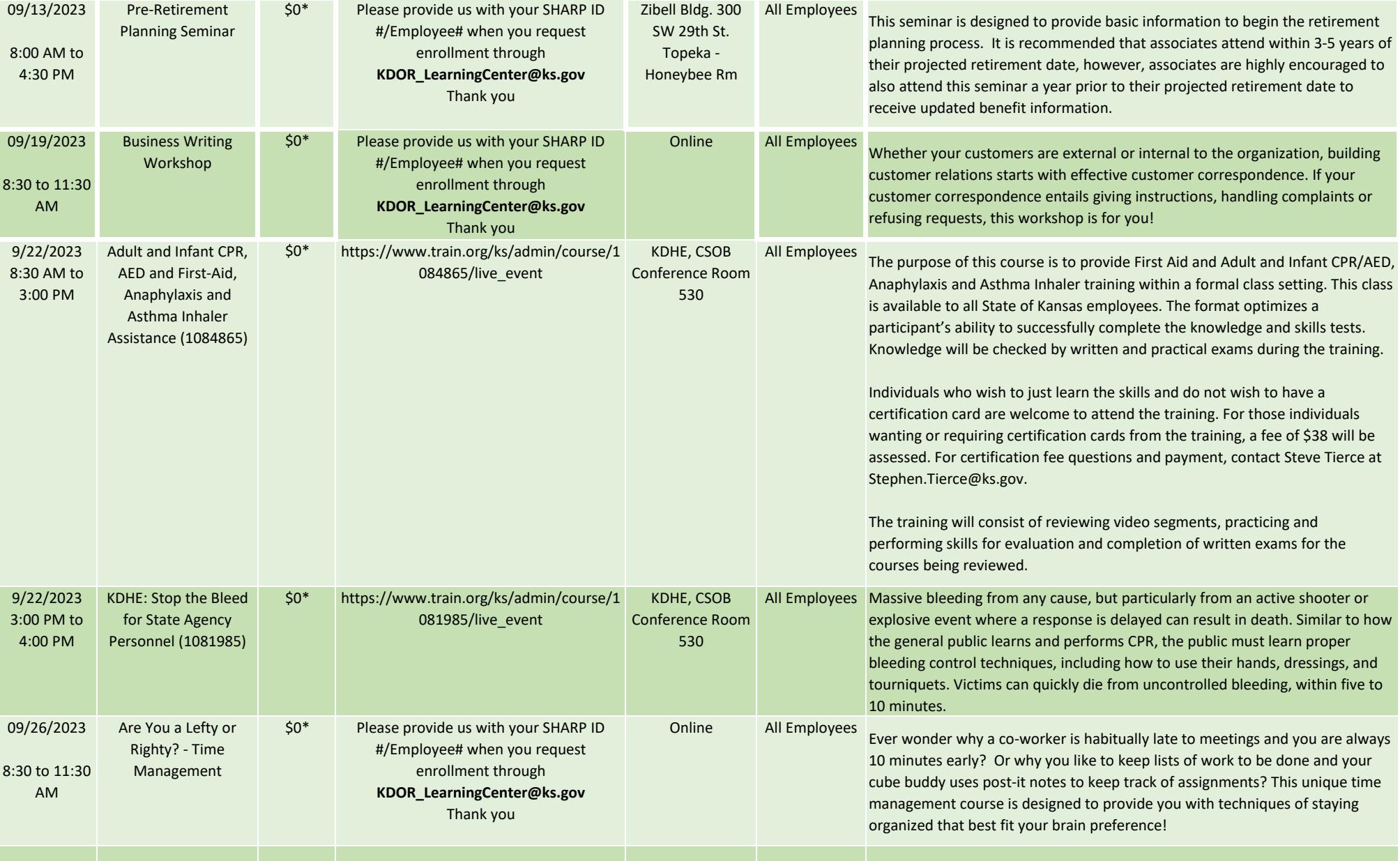

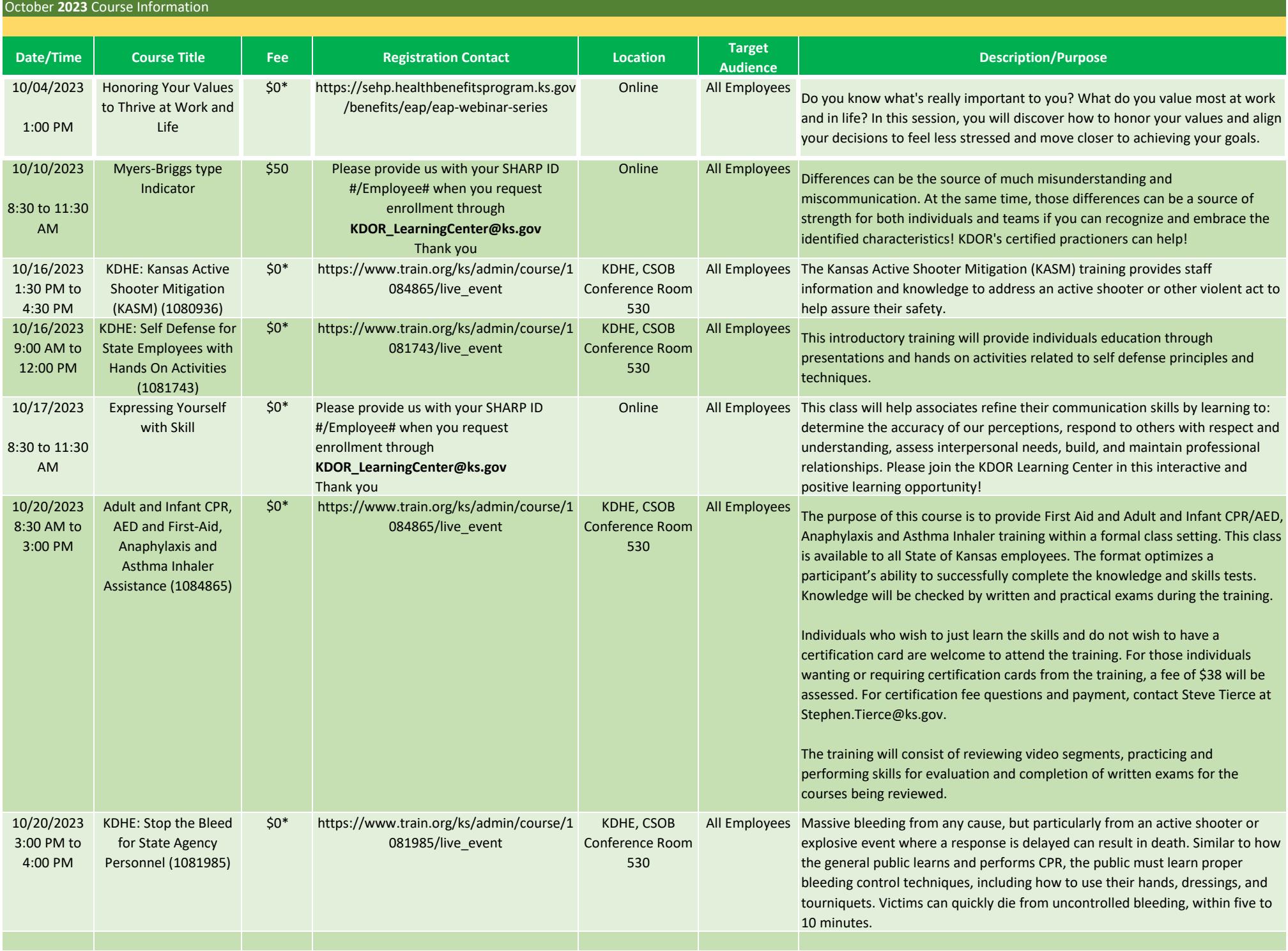

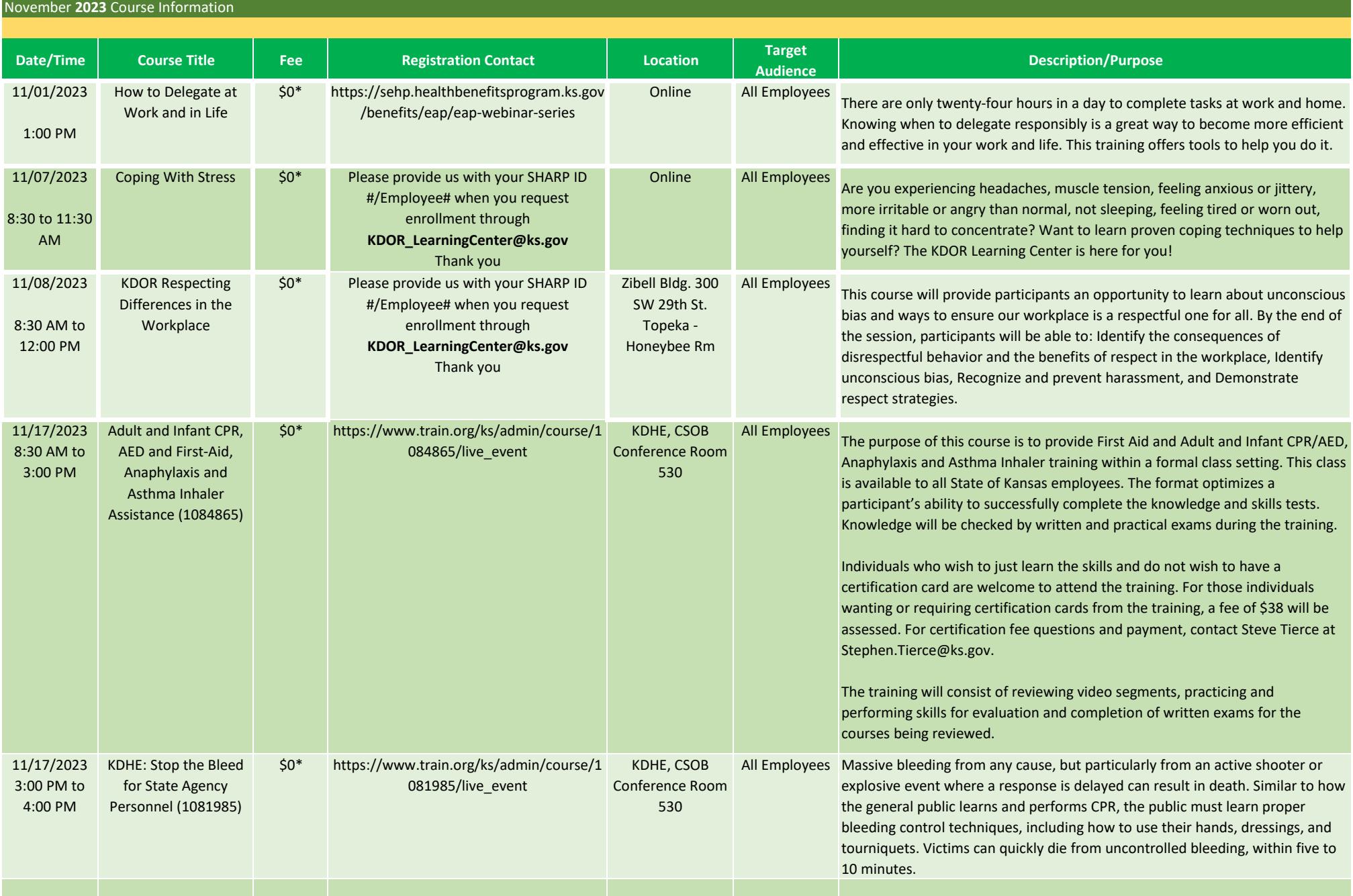

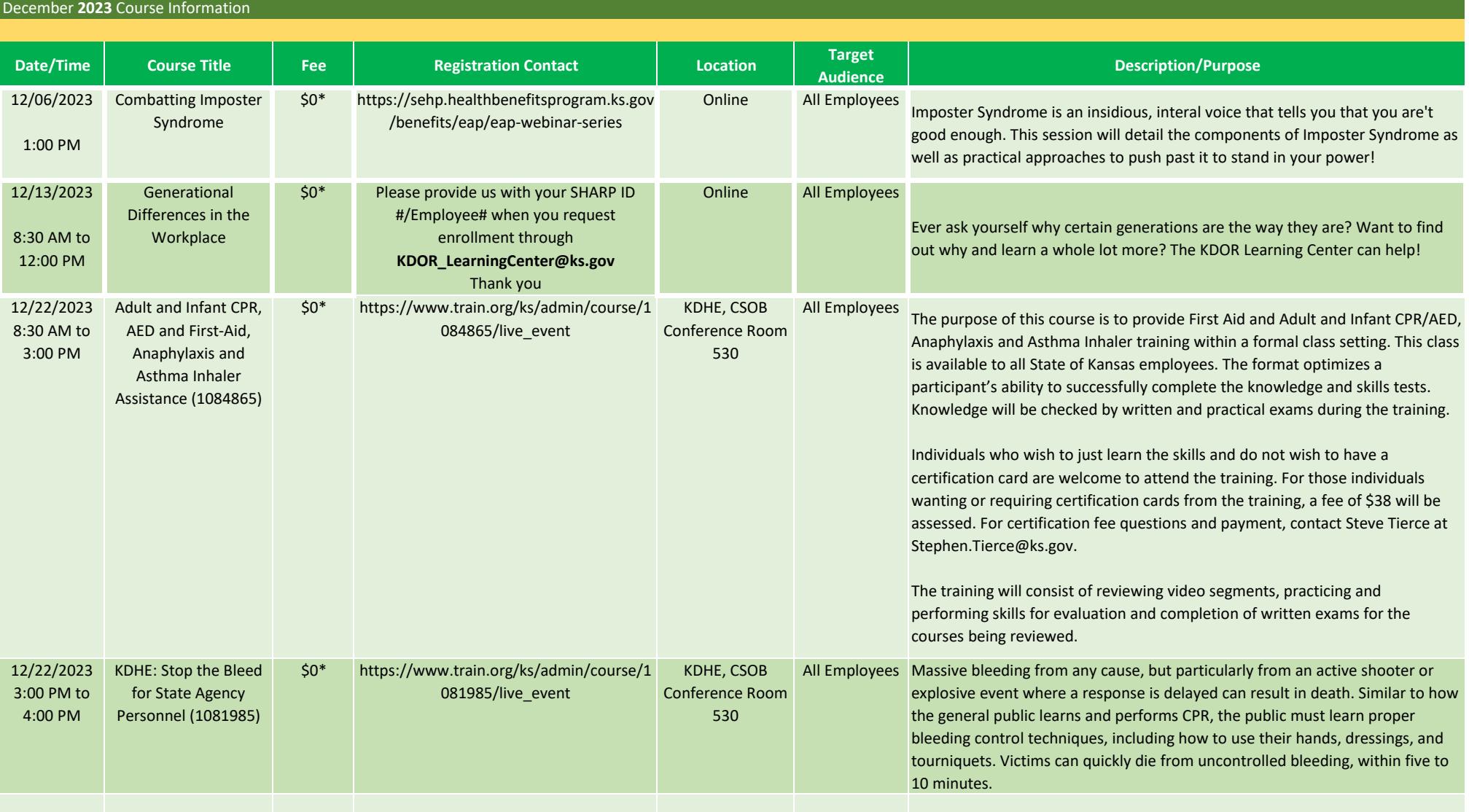